## 【行動上網】 VoLTE

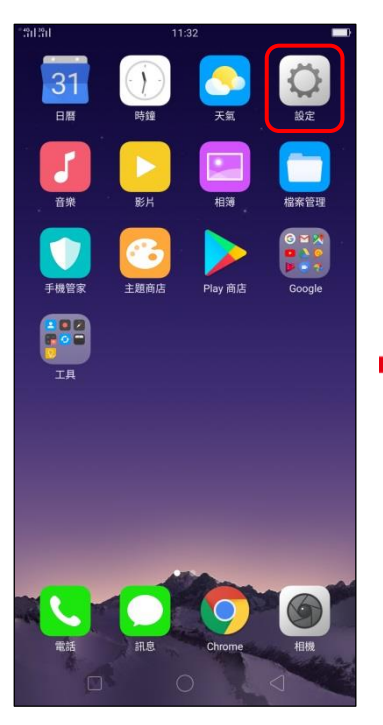

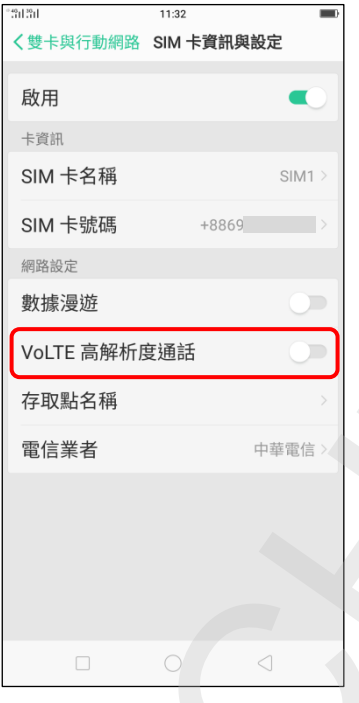

4.VoLTE 高解析度通話 關

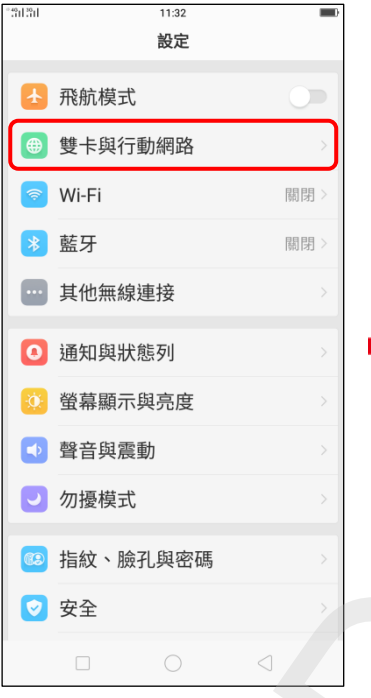

í,

31391 11:32 <設定 雙卡與行動網路 SIM 卡資訊與設定 SIM1<br>+886  $\begin{array}{|c|c|}\n\hline\n\text{SIM2} \\
\hline\n\text{1} & +886\n\end{array}$  $+886$ 通用設定 行動數據 慣用網路類型 4G/3G/2G (自動模... 預設卡設定 撥號 每次詢問> SIM1 每月18日> 不坦祖、  $\lhd$ 

ŕ,

1.設定 2.雙卡與行動網路 3.選擇 SIM1 / SIM2

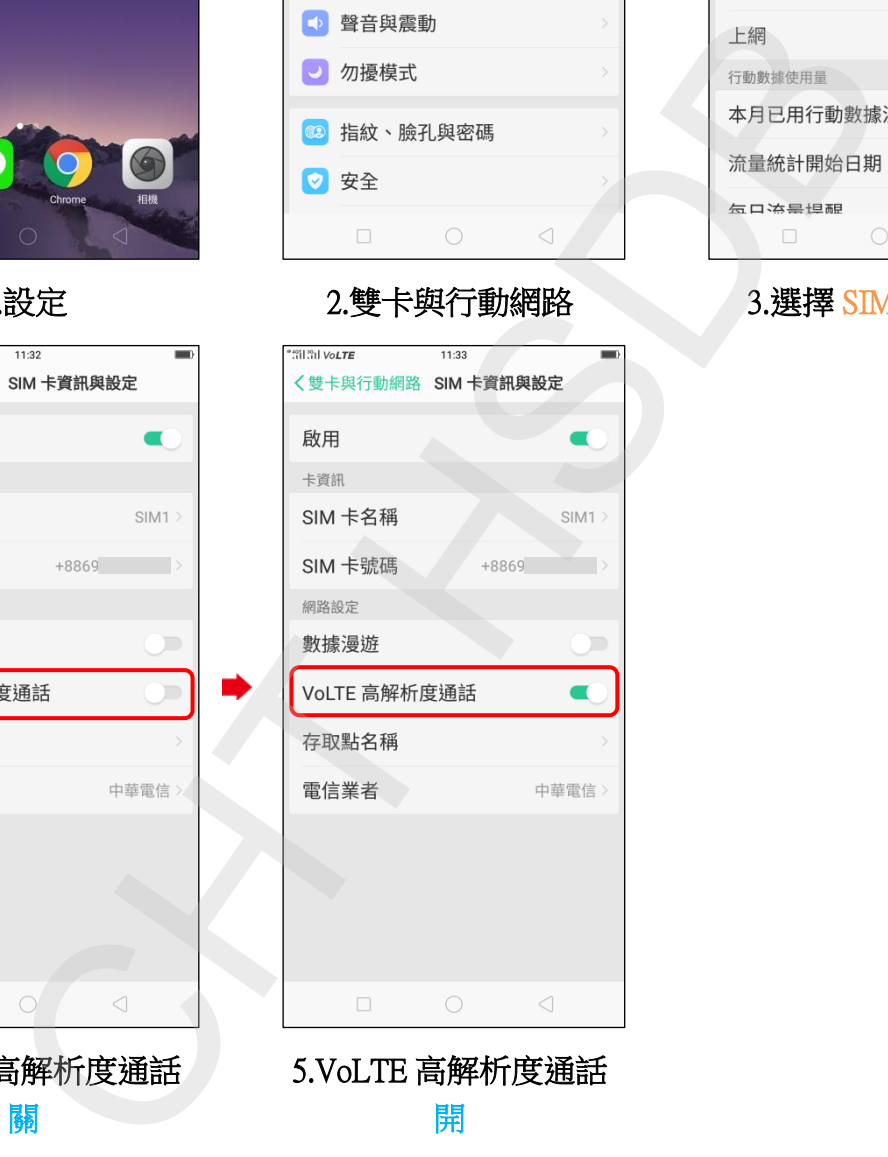

開